## **ENTEGRE ÇEVRE BİLGİ SİSTEMİ KAYIT VE İŞLEM ADIMLARI**

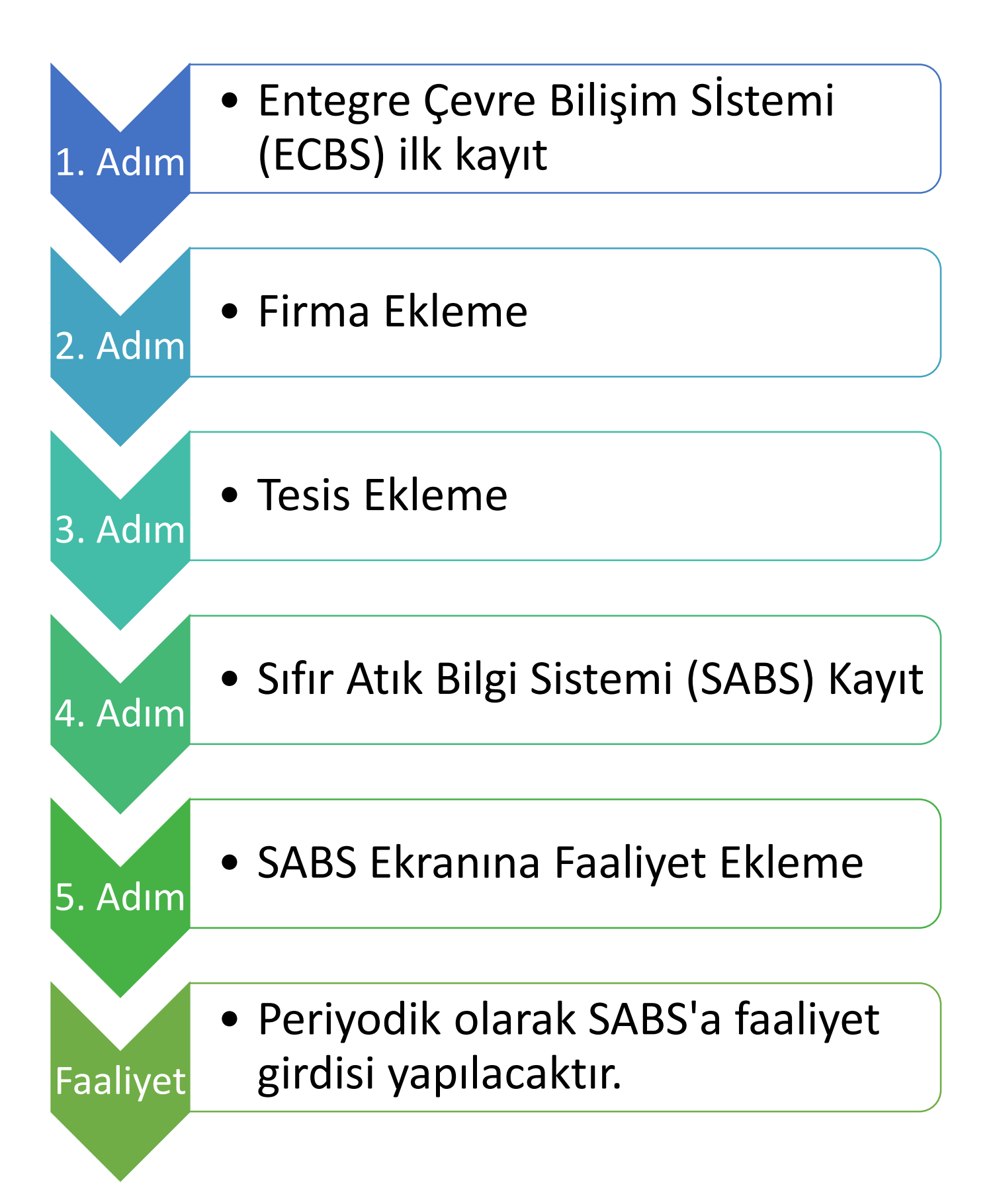